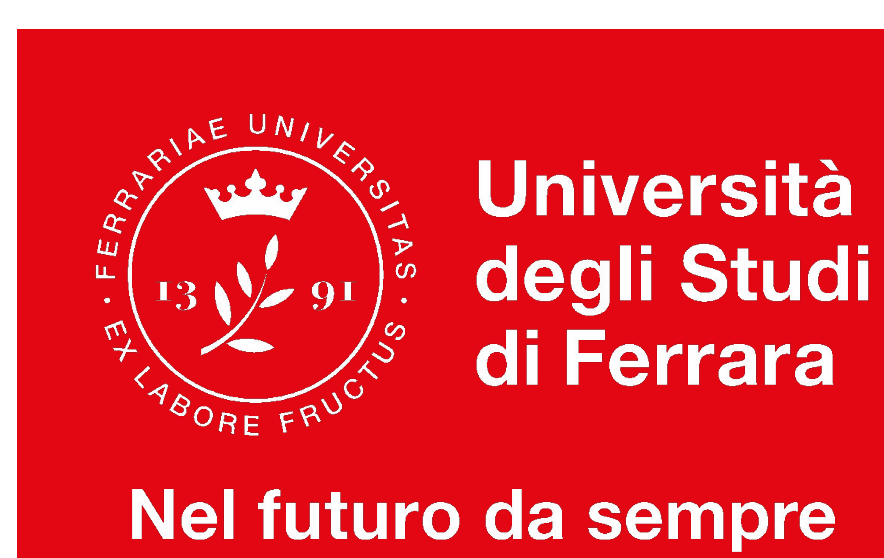

# **CdS in Biotecnologie mediche**

#### Incontro Matricole a.a. 2021/22 12/10/2020

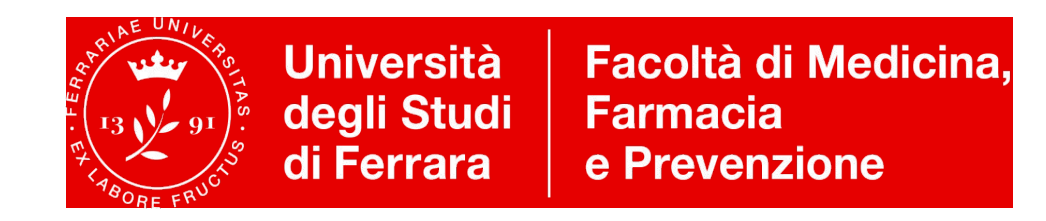

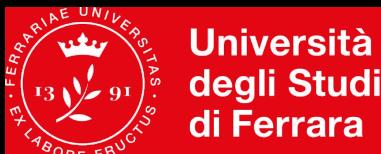

### **Sommario**

- **• Organizzazione**
- **• Il Manager didattico e le altre figure di riferimento**
- **• Il sito**
- **• Classe 2 Biotecnologie**
- **• FAQ**
- **• Il Percorso di formazione**
- **• Verifica delle conoscenze iniziali e OFA**
- **• Calendario didattico**
- **• Gli esami**
- **• Riconoscimento crediti per certificazioni**
- **• Contatti e servizi**
- **• Mydesk@unife Google classroom**
- **• Area riservata**
- **• I servizi**
- **• Mobilità, placement, tasse e benefici**
- **• Biblioteche e sale studio**
- **• Polo didattico di Biotecnologie**
- **• L'opinione degli studenti**
- **• Alcuni consigli pratici**

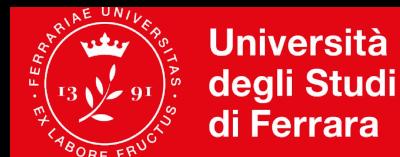

### **Organizzazione**

**Coordinatore del Corso: Prof. Claudio Trapella Manager Didattico**: Dott.ssa Sara Marangon

**Coordinatore Erasmus:** Prof. Carlo Cervellati **Responsabili attività formative trasversali**: Prof. E. Melloni, Dott. M.L. Penolazzi, Dott. A. Fantinati

**Consiglio Corso di Studi\* Commissione riconoscimento crediti Commissione paritetica docenti-studenti di Facoltà\* Comitato di indirizzo\* Gruppo di Riesame\***

*\*con rappresentanti studenti*

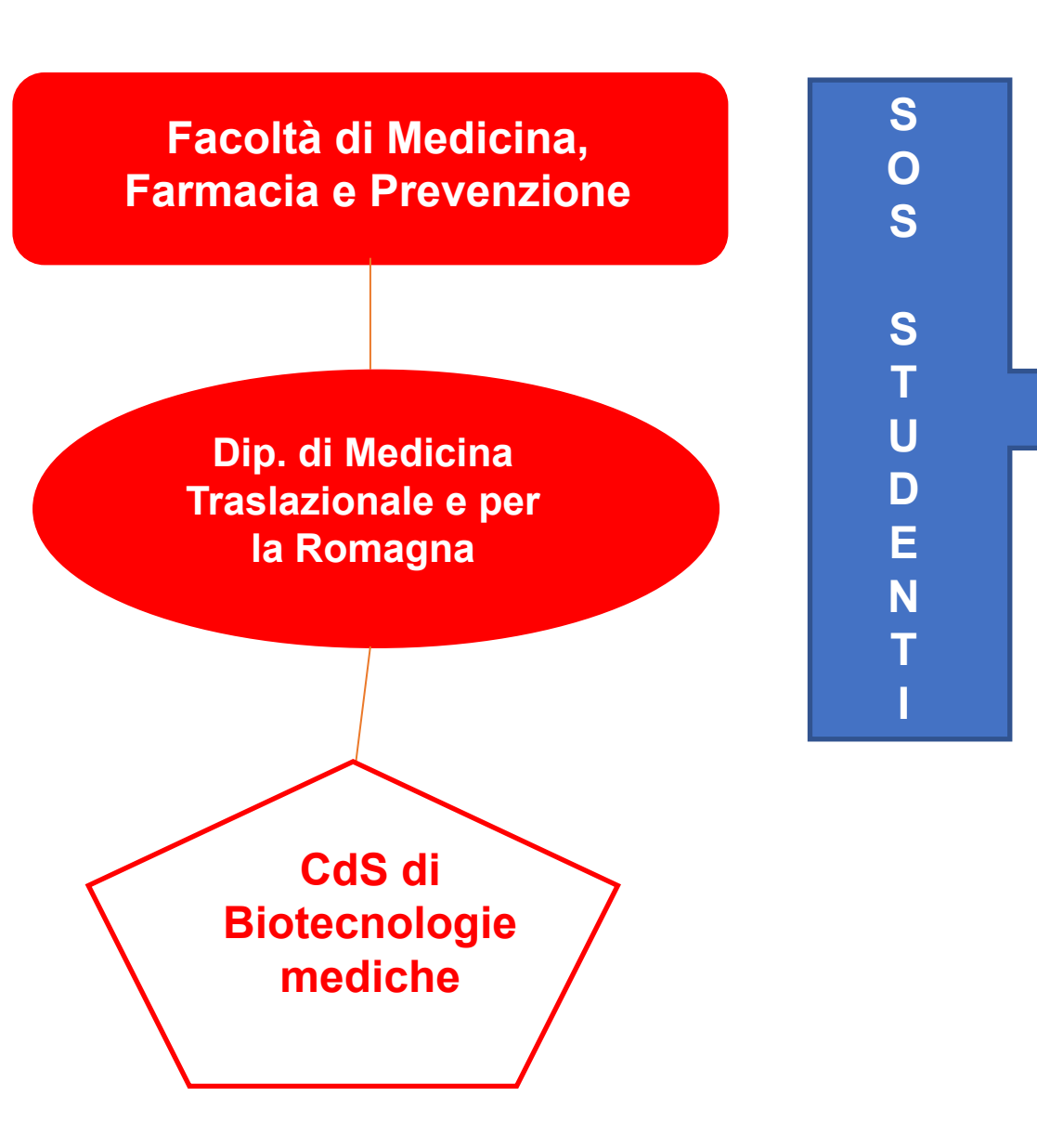

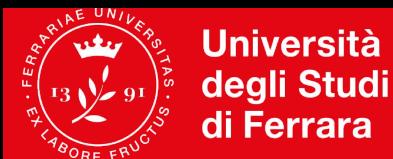

## **Classe 2 - Biotecnologie**

 **I livello** 

- ⏳ **durata 3 anni**
- **accesso a esaurimento posti con verifica delle conoscenze iniziali**
- **titolo: Dottore in Biotecnologie mediche**

**NEXT** → figure professionali **all'interfaccia tra biologi molecolari ed i medici / Esame di stato Biologo Iunior**

**CON** conoscenze trasversali e competenze operative fondamentali per l'impiego in **settori sia pubblici che privati**.

#### **SBOCCHI OCCUPAZIONALI**

●laboratori di analisi specialistiche

.strutture operanti nella diagnostica biotecnologica

**Enti di Ricerca** 

Industria farmaceutica e biotecnologica per lo sviluppo di medical devices, nuovi biomateriali e kit diagnostici.

**+2** - **biennio magistrale** che ammetta una triennale di classe 2 come titolo di accesso – **LM BIOTECNOLOGIE PER LA MEDICINA TRASLAZIONALE**

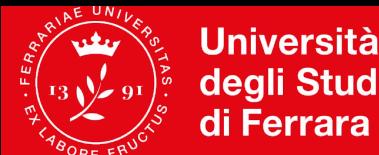

**Facoltà di Medicina,** degli Studi **Farmacia** e Prevenzione

#### Sito web http://www.unife.it/medicina/biotecnologie-mediche

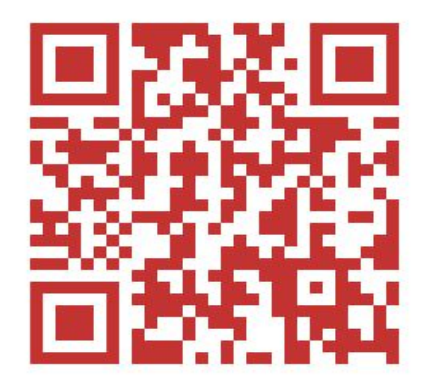

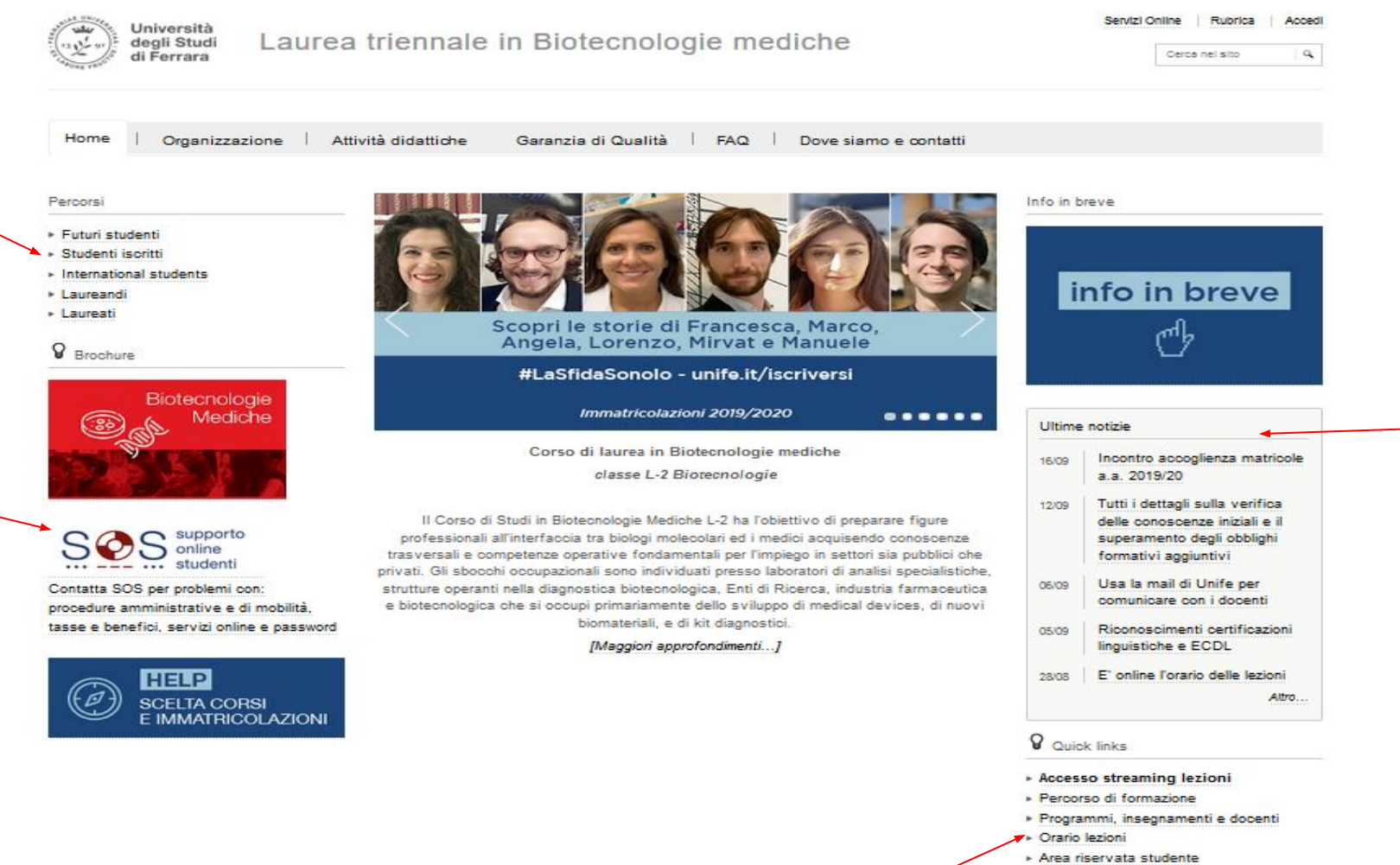

- » mvDesk
- » Iscrizione esami
- » Tirocini
- » Manager didattico

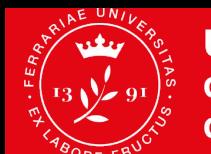

**Facoltà di Medicina, Università** degli Studi **Farmacia** di Ferrara e Prevenzione

### Il sito -**Percorsi**

#### Studenti iscritti

**Studiare** 

- ▶ Percorso di formazione
- ▶ Programmi, insegnamenti e docenti
- ▶ Orario e calendario delle lezioni
- ▶ Riconoscimenti certificazioni lingua inglese
- Riconoscimento Patente Europea del computer ECDL
- $E<sub>sami</sub>$
- ▶ Formazione sicurezza nei luoghi di lavoro
- Rilevazione dell'opinione degli studenti sulle attività didattiche
- ▶ Progetto Erasmus: procedura e tempistiche
- ▶ Tasse e diritto allo studio

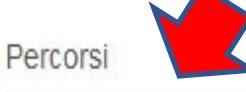

- ▶ Futuri studenti
- ▶ Studenti iscritti
- International students
- ▶ Laureandi
- ▶ Laureati

#### Come fare per...

- Attivare la mail UniFE
- Comunicare con i docenti
- ▶ Compilare il piano degli studi
- Intraprendere il tirocinio e consultare l'elenco enti/aziende convenzionate
- ▶ Passaggi di corso di laurea, trasferimenti...
- ▶ Richiedere benefici economici
- Aderire al Progetto PIL
- ▶ Studiare all'estero
- Ottenere autocertificazioni e certificati
- Diventare studente 150 ore

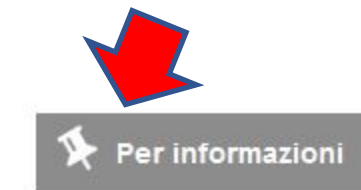

Per maggiori informazioni puoi contattare:

- ▶ Manager didattico
- ▶ Segreteria studentesse e studenti

supporto

Il servizio di Helpdesk online ideato per TE: per qualsiasi dubbio sulle procedure amministrative, sulla tua carriera, su mobilità, tasse e benefici, e per problemi coi servizi on-line o con la password.

#### ្ឋ Siti correlati

- » Sezione del sito Unife dedicata agli studenti
- UniFe ti agevola (esoneri o riduzioni tasse, 150 ore...)

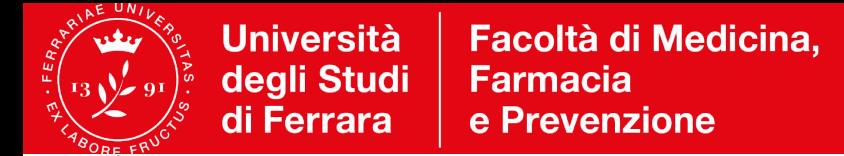

#### **FAQ**

**Il corso è ad accesso libero?** *Per l'a.a. 2021/22 è previsto un ingresso per esaurimento posti (500)*

- **Sono previsti test iniziali di verifica delle conoscenze?** *In ingresso valutiamo le conoscenze iniziali in biologia, chimica. Per questo, è possibile sostenere il TOLC-B o il TOLC-F in qualsiasi sede italiana, che sarà riconosciuto se saranno superate certe soglie di punteggio. Se non svolto, il 27 e 28 ottobre attiveremo una specifica piattaforma online di verifica. Sono previste soglie di superamento per non incorrere negli* **[obblighi formativi aggiuntivi](http://www.unife.it/medicina/biotecnologie-mediche/iscriversi/obblighi-formativi-aggiuntivi-ofa)***.*
- **Possiedo certificazioni linguistiche e informatiche: possono essere riconosciute?** *Sì, seguendo le* **[indicazioni previste](http://www.unife.it/medicina/biotecnologie-mediche/news/riconoscimenti-certificazioni-linguistiche-e-ecdl)** *dal CdS.*
- **Se l'anno prossimo supero il test, posso passare a Medicina con esami convalidati?** *Le convalide sono di competenza del corso che accoglie. Ci possono essere corrispondenze, da valutare*

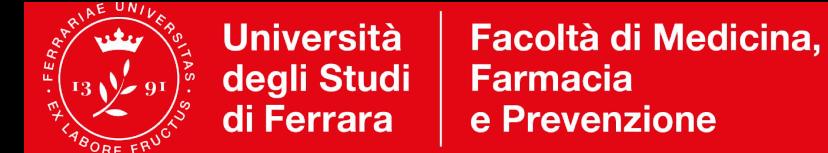

#### **FAQ**

- **Dove si svolgono le lezioni?** *L'attività didattica dell'a.a 2021/22 sarà mista, prevalentemente online, con solo un incontro settimanale di approfondimento in aula, il martedì mattina presso il Polo Fieristico di Ferrara, Padiglione 1.*
- **La frequenza delle lezioni è obbligatoria?** *Non è prevista frequenza obbligatoria. Seguire è però importante per meglio comprendere le materie di insegnamento, stabilire un contatto con i docenti e i compagni, vivere al meglio l'esperienza universitaria.*
- **E' prevista la trasmissione streaming delle lezioni?** *Sì, per gli incontri in presenza è prevista anche la diretta. Le altre lezioni saranno registrate, senza vincolo di orario.*
- **C'è una lista di libri?** *Ogni insegnamento fa riferimento a testi e materiali didattici, dichiarati e aggiornati nelle* **[schede insegnamento](http://www.unife.it/medicina/biotecnologie-mediche/insegnamenti/copy_of_primo-anno)***.*
- **Come si svolgeranno gli esami?** *Orali o scritti a risposta multipla; seguiranno indicazioni su presenza.*

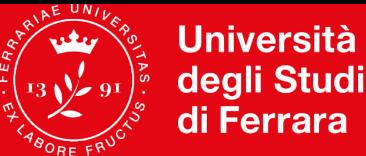

### **FAQ**

- **Dopo la laurea, posso iscrivermi ad una magistrale?** *Sì. Il corso ha obiettivi professionalizzanti, ma è della classe 2 delle Biotecnologie, per cui permette l'accesso a master di I livello e a lauree magistrali che richiedano per questo titolo triennale.*
- **Come posso comunicare con i docenti e il Manager didattico?** *Utilizzando la posta elettronica*  **[@edu.unife.it](https://sso.student.unife.it/simplesaml/module.php/core/loginuserpass.php?AuthState=_67d9132256132ec7dcfaf842a24ad5a067c82dbb9b%3Ahttps%3A%2F%2Fsso.student.unife.it%2Fsimplesaml%2Fsaml2%2Fidp%2FSSOService.php%3Fspentityid%3Dgoogle.com%26cookieTime%3D1569083164%26RelayState%3Dhttps%253A%252F%252Fwww.google.com%252Fa%252Fstudent.unife.it%252FServiceLogin%253Fservice%253Dmail%2526passive%253Dtrue%2526rm%253Dfalse%2526continue%253Dhttps%25253A%25252F%25252Fmail.google.com%25252Fa%25252Fstudent.unife.it%25252F%2526ss%253D1%2526ltmpl%253Ddefault%2526ltmplcache%253D2%2526emr%253D1)** *attivata in fase di immatricolazione, l'unico modo riconosciuto per inviare e ricevere comunicazioni. I docenti sono contattabili tramite* **[mail dedicate](http://www.unife.it/medicina/biotecnologie-mediche/news/usa-la-mail-di-unife-per-comunicare-con-i-docenti)** *ad ogni insegnamento.*

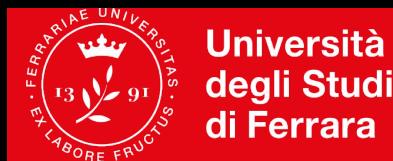

# **Il Percorso di formazione**

Lo trovi dai *Quick links* dell'home page del sito web di Corso. **Scaricalo e leggilo con attenzione.**

La Descrizione del percorso di formazione è il documento nel quale trovi tutte le informazioni di base sul tuo corso:

•il **calendario accademico** con indicazione dei periodi di lezione ed esami •l'**elenco dei corsi**, suddivisi per tipologia e anno, i **crediti**, il numero di **ore di lezione**

•le eventuali **propedeuticità** (ordine di superamento esami) •le regole di presentazione del **piano di studio** (al secondo e terzo anno) •la tipologia di didattica e le **frequenze**, •informazioni sull'**esame finale •contatti e riferimenti utili**

**Q** Quick links

- ▶ Percorso di formazione
- ▶ Programmi, insegnamenti e docenti
- ▶ Orario lezioni Calendari didattici
- Esami guide e procedure
- ▶ Area riservata studente
- myDesk (posta elettronica Unife)
- Iscrizione esami
- $\triangleright$  Tirocini
- ▶ Manager didattico

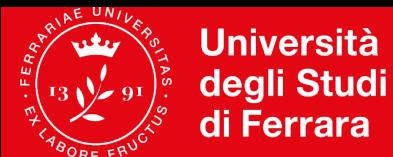

Facoltà di Medicina, **Farmacia** e Prevenzione

#### **Il Percorso** di formazione

 $\mathsf Q$  Quick links

- ▶ Percorso di formazione
- ▶ Programmi, insegnamenti e docenti
- ▶ Orario lezioni Calendari didattici
- Esami guide e procedure
- Area riservata studente
- myDesk (posta elettronica Unife)
- Iscrizione esami
- Firocini
- ▶ Manager didattico

#### COSA SI STUDIA

#### PRIMO ANNO

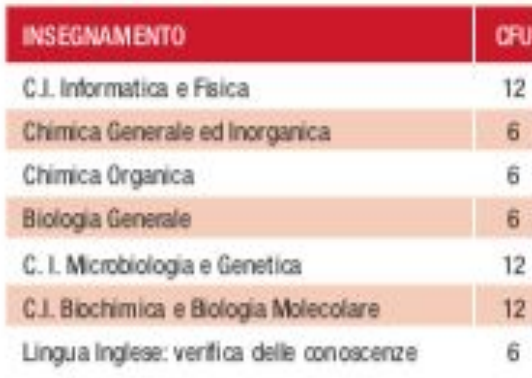

#### **TERZO ANNO**

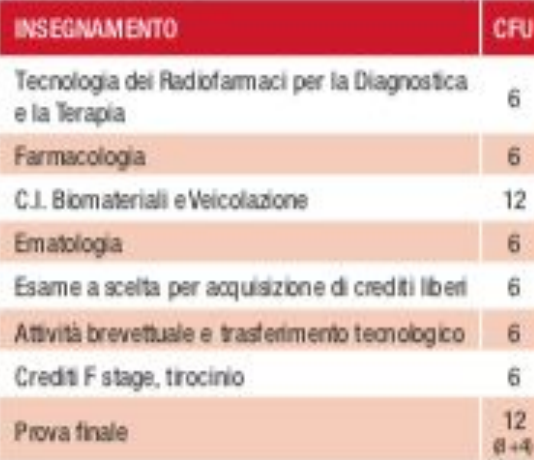

#### **SECONDO ANNO**

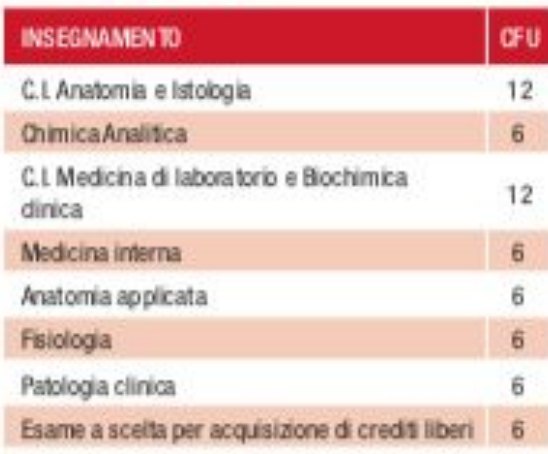

#### **CORSI A SCELTA**

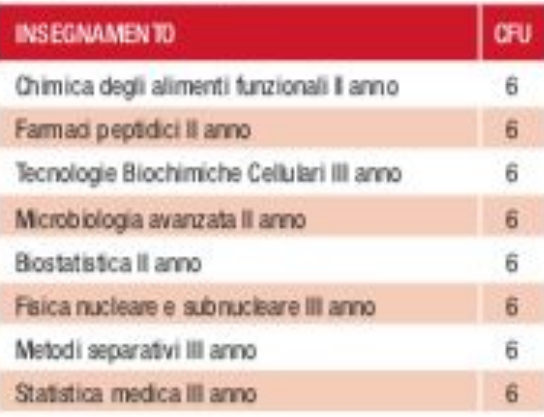

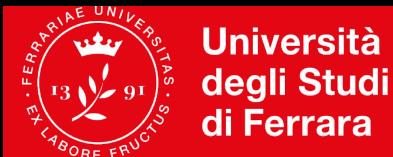

### **Programmi, insegnamenti, docenti**

Sul sito web del corso, consulta la pagina *PROGRAMMI INSEGNAMENTI E DOCENTI (basso a dx)*

In ogni pagina riservata ad un preciso anno accademico è possibile consultare

✔ l'elenco degli insegnamenti erogati in quell'anno,  $\boldsymbol{\nu}$  trovare informazioni su **programmi dei corsi modalità d'esame testi di studio consigliati eventuali materiali didattici.**

Per dubbi o approfondimenti, i docenti sono disponibili nelle giornate in presenza di focus group.

Oppure, utilizzando la mail di Ateneo, si possono inviare quesiti **agli indirizzi specifici dei singoli insegnamenti, pubblicati alla pagina [Programmi, insegnamenti, docenti](http://www.unife.it/medicina/biotecnologie-mediche/attivita-didattiche/programmi-insegnamenti-docenti).**

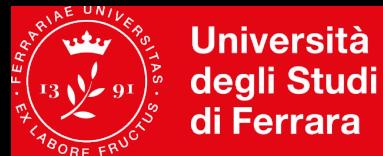

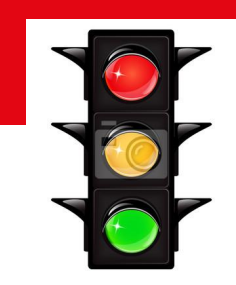

# **Verifica delle conoscenze iniziali**

Lo studente che si iscrive al Corso di Studio in Biotecnologie Mediche deve possedere una **adeguata conoscenza nelle discipline scientifiche di base, in particolare biologia e chimica.** 

**La verifica di tali conoscenze iniziali è obbligatoria e il mancato superamento determina l'assegnazione di obblighi formativi aggiuntivi (OFA).**

Tale verifica potrà essere svolta **entro e non oltre il 31 ottobre in una delle seguenti modalità: -** sostenendo i **test online gestiti dal Consorzio CISIA ([www.cisiaonline.it\)](http://www.cisiaonline.it/) di tipo TOLC-B o TOLC-F.**  *oppure*

*-)* sostenendo il test predisposto dal corso di studio su **specifica piattaforma informatica.**

**Per entrambe le tipologie di test sono previsti dei punteggi soglia di superamento.**

Maggiori informazioni alla pagina *[http://www.unife.it/medicina/biotecnologie-mediche/iscriversi/obblighi-formativi-aggiuntivi-ofa.](http://www.unife.it/medicina/biotecnologie-mediche/iscriversi/obblighi-formativi-aggiuntivi-ofa)*

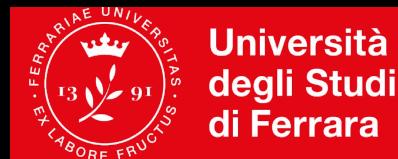

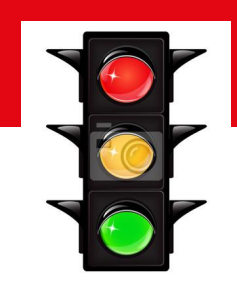

# **Obblighi formativi aggiuntivi**

Lo studente che

- **non avrà ottenuto il punteggio soglia** stabilito dal CdS per il superamento dei TOLC o del test organizzato dal CdS o

- che **non avrà svolto la prova** 

potrà frequentare i corsi di recupero organizzati dal corso di laurea per assolvere gli obblighi formativi aggiuntivi (OFA) riscontrati.

Gli OFA si considerano assolti:

- al **superamento del relativo esame curricolare** (Chimica Generale ed Inorganica, Biologia Generale).

**Gli studenti che non avranno assolto l'obbligo formativo ENTRO IL 15 DICEMBRE 2022 verranno iscritti in qualità di "fuori corso" al primo anno mantenendo l'OFA.**

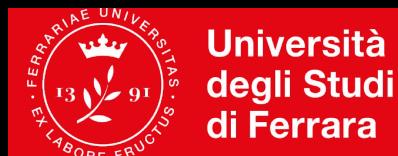

### **Calendario didattico**

Le lezioni si distribuiscono in due periodi detti semestri o periodi didattici:

- ∙ I semestre: ottobre (**INIZIO ATTIVITA' 4 OTTOBRE**) dicembre 2021
- ∙ II semestre: marzo-maggio 2022

I periodi tra il I ed il II semestre sono riservati agli appelli d'**esame**  (almeno 6 l'anno):

- **1^ sessione:** gennaio-febbraio
- **2^ sessione:** giugno-luglio
- **Sessione di recupero:** settembre
- **Sessione straordinaria:** gennaio-febbraio anno successivo

**ORARIO LEZIONI – attenzione agli aggiornamenti!**

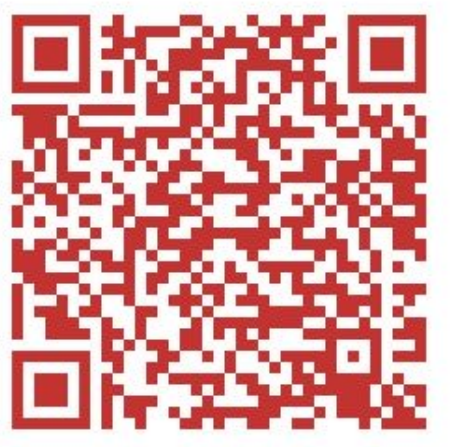

Il calendario dettagliato e maggiori informazioni sono pubblicate e aggiornate sul sito di corso *<http://www.unife.it/medicina/biotecnologie-mediche/attivita-didattiche/orario-delle-lezioni>*

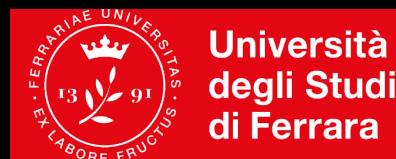

## **Modalità didattiche a.a. 21/22**

**1. "attività in presenza"** per approfondimenti/chiarimenti il **martedì dalle 9.30 alle 13.30 presso il Padiglione 1 di Ferrara Fiere.** Partecipazione senza prenotazione, secondo [protocolli di sicurezza](http://www.unife.it/it/covid19/per-chi-studia/protocolli/aule_protocollo_standard.pdf) (<http://www.unife.it/it/covid19/per-chi-studia>) **GREEN PASS** e con **Green pass**. Rilevazione presenza per tracciamento tramite app **CA GETUPDATE**  $\bullet$ UniFE

#### 2. **diretta streaming parallela alla presenza o in giornate dedicate**

3. **videoregistrazioni delle lezioni** pubblicate secondo calendario in Google Classroom. Le videoregistrazioni rimarranno a disposizione per tutto l'AA in corso.

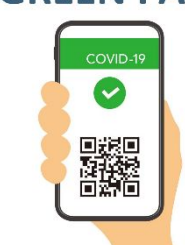

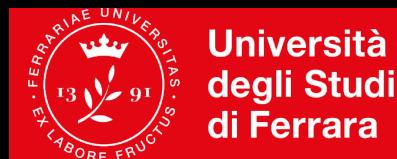

# **Didattica online – Google Classroom**

**[Google Classroom](https://classroom.google.com/)** è un servizio web gratuito sviluppato da Google per le scuole e le università che mira a semplificare la creazione e la distribuzione di materiale didattico, l'assegnazione e la valutazione di compiti on line.

#### **ACCEDERE A CLASSROOM**

- $\Box$  Accedere al proprio account di Ateneo (@edu.unife.it)\*
- Accedere alle app di Google cliccando sull'icona con 9 quadratini
- □ Scorrere fino in fondo alla lista di app e cliccare su Classroom
- $\Box$  Cliccare sul tasto + ---> Iscriviti al corso
- Inserire il codice Classroom comunicato dal docente (solo per il primo accesso)

 Dagli accessi successivi, entrando su Google Classroom, compariranno i corsi a cui si è iscritti

#### Alla pagina **[Orario lezioni - Calendari didattici](http://www.unife.it/medicina/biotecnologie-mediche/attivita-didattiche/orario-delle-lezioni)**

sono pubblicati i **[Riferimenti tecnici didattica a distanza](https://docs.google.com/spreadsheets/d/1PAB4mGjeNfz85kf4pkmq6fKKlv73GBmsJHoRpyaDJf0/edit?usp=sharing)**, con codici Classroom e riferimenti Meet

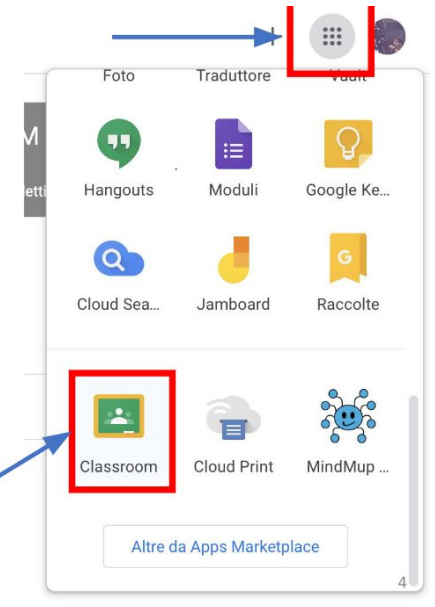

\*gli studenti con carriera sospesa per abbreviazione, passaggio, trasferimento possono chiedere un account temporaneo

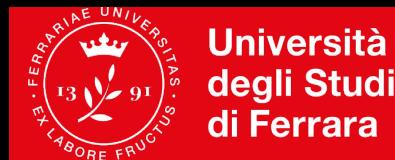

**Facoltà di Medicina, Farmacia** e Prevenzione

#### **Didattica online – Live streaming Meet**

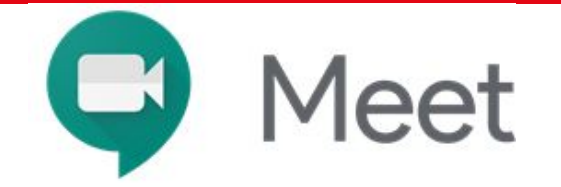

I **Focus Group** di approfondimento, pianificati **dal 12 ottobre presso Ferrara Fiere dalle 9.30 alle 13.30**, potranno essere seguiti anche da casa, in **diretta live streaming**. **Alcuni martedì gli incontri saranno in streaming esclusivo**. La piattaforma di riferimento è Google Meet.

#### **Link per accesso live streaming (valido per tutti gli incontri in presenza e/o streaming, fino al termine del I semestre):**

Meet interattivo --> **https://meet.google.com/mco-mdbj-ufj (ad esaurimento posti)** in alternativa potete seguire

Meet non interattivo --> **https://stream.meet.google.com/stream/f24ff3ae-a840-45d8-95a4-36029301bb21**

- Fai clic sul link della riunione
- Segui le istruzioni sullo schermo per partecipare alla riunione.

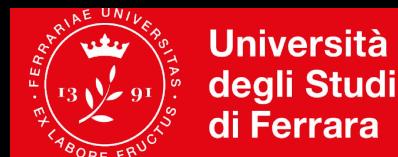

## **Mydesk@unife**

Autenticandosi con la propria username e password (la stessa utilizzata per l'[area riservata studenti\)](https://studiare.unife.it/Home.do), si può inviare e ricevere e-mail, organizzare i propri impegni utilizzando calendario di Google, comunicare con studenti e docenti e gestire dei documenti archiviandoli on-line mediante Google Drive….**E PARTECIPARE ALLE LEZIONI ONLINE.**

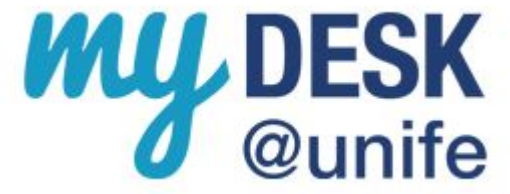

#### **Servizi**

I servizi sono tutti accessibili attraverso [la pagina iniziale di myDesk@unife](http://www.unife.it/it/nuovo-account-edu-unife.it) che richiede un'unica autenticazione (nome.cognome - senza @edu.unife.it - e password di Ateneo).

- ❖ **La posta elettronica**  Una casella con 7 gigabyte di spazio arricchita con innovative funzioni
- ❖ **Il calendario**  Organizza i tuoi impegni e condividili con docenti e studenti
- ❖ **La chat**  Comunica in tempo reale con altri docenti e studenti
- ◆ **I documenti** Crea, gestisci e condividi documenti di testo, fogli di lavoro e presentazioni.

**NB: è l'unico indirizzo da utilizzare per ricevere e inviare comunicazioni a personale e servizi di Unife**

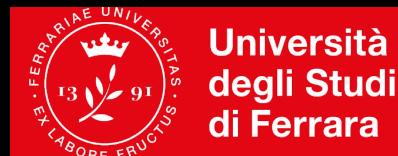

### **Riconoscimento crediti per certificazioni**

Se già conseguito delle **certificazioni linguistiche internazionali di lingua inglese e per abilità informatiche**, è possibile che vengano riconosciute dal Corso di studi.

Tutte le indicazioni alle pagine

- **[Riconoscimenti certificazioni lingua inglese](http://www.unife.it/medicina/biotecnologie-mediche/iscriversi/riconoscimenti-certificazioni-lingua-inglese)** esonero esame Lingua inglese:verifica delle conoscenze
- [Riconoscimento certificazioni informatiche](http://www.unife.it/medicina/biotecnologie-mediche/iscriversi/riconoscimento-patente-europea-del-computer-ecdl) esonero modulo Informatica e matematica

**Le certificazioni linguistiche, se in corso di validità ma non corrispondenti a quelle richieste possono essere inviate a SOS.unife.it – Ufficio carriera entro il 30 novembre per la valutazione del CdS.**

**\*\*\*\*\***

**Formazione Sicurezza Studenti:** solamente chi possiede certificati di formazione sicurezza **Rischio Alto** *16 ore,* **o di livello superiore** *(es Modulo A e B per ASPP/RSPP)* potrà richiedere il **riconoscimento inviando una mail a unifesicura@unife.it**

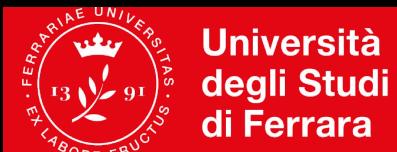

#### **Area Riservata Studente [\(https://studiare.unife.it](https://studiare.unife.it/) )**

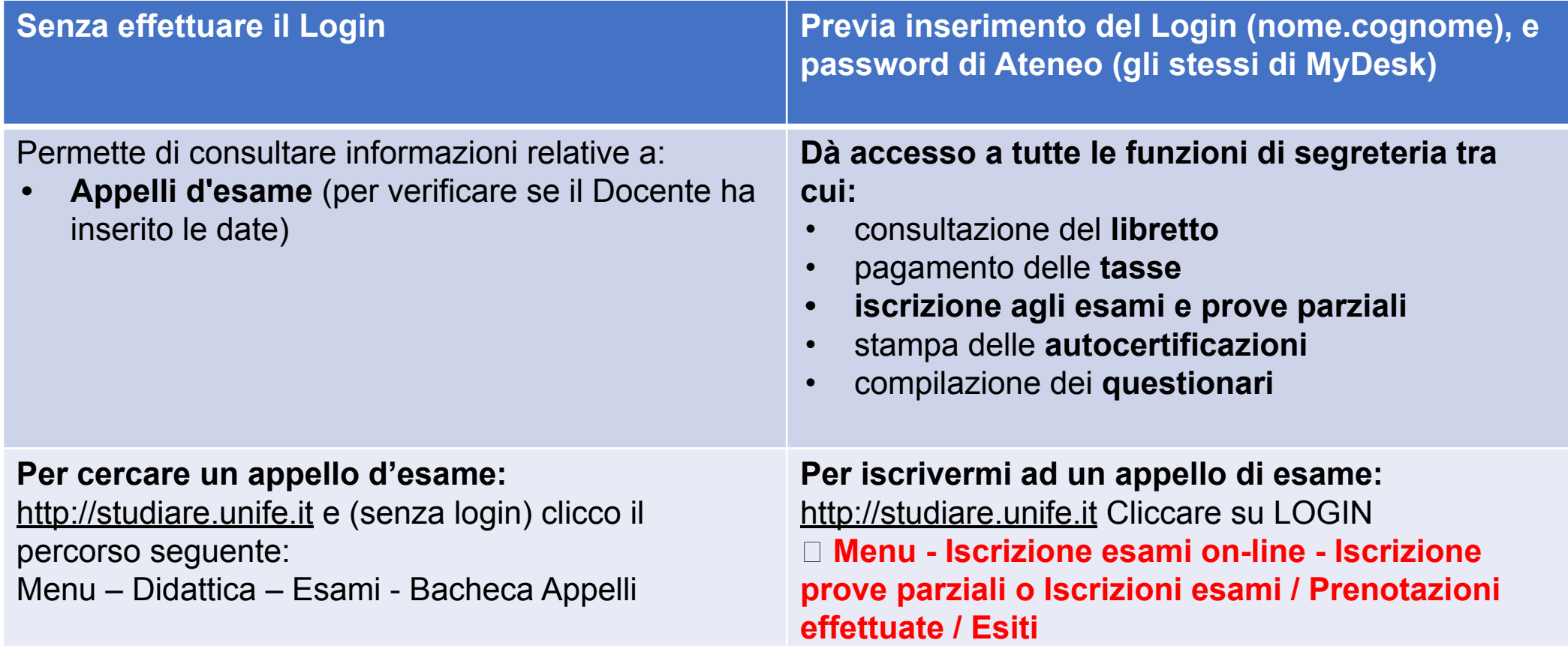

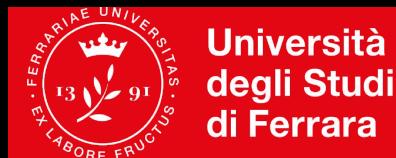

**Facoltà di Medicina, Farmacia** e Prevenzione

#### I Servizi Online Studente (http://SOS.unife.it)

#### Contatta SOS.unife.it per problemi con: procedure amministrative e di mobilità, tasse e benefici, servizi online e password

http://SOS.unife.it è il canale privilegiato di accesso per diversi uffici Unife:

- Ingresso/Incoming, Carriera
- $\triangleright$  Internazionalizzazione
- ▶ Diritto allo studio
- $\triangleright$  Uscita
- ▶ Master e Alta Formazione
- ▶ Esami di Stato, Formazione Insegnanti e Alumni

Il portale SOS viene gestito da personale specializzato che risponde alle tue domande o ti indirizza a chi può aiutarti a risolvere eventuali problematiche.

Per l'accesso specifico ai Servizi rivolti alle studentesse e studenti con Disabilità/DSA contattare gli operatori dedicati

#### SOS risponde ai tuoi dubbi e domande su:

- Immatricolazioni e iscrizioni
- Concorsi per l'accesso ai corsi a numero programmato
- ▶ Piani degli studi, iscrizione esami
- Diploma supplement
- ▶ Riconoscimento crediti
- Abbreviazione di carriera
- ▶ Passaggi e trasferimenti
- ▶ Rinuncia, decadenza
- ▶ Certificati e autocertificazioni
- ▶ Procedura di conseguimento titolo (laurea)
- ▶ Programmi di Mobilità internazionale
- ▶ Tasse, diritto allo studio, rimborsi
- ▶ Posta di Ateneo myDesk bloccata
- $\triangleright$  app Qurami
- ▶ Problemi di accesso password
- Esami di Stato, Formazione Insegnanti e Alumni
- $\blacktriangleright$  Altro

Puoi usare SOS anche per inviare reclami o per fornire dei suggerimenti su come migliorare il servizio, in modo che risulti ancora più semplice e immediato.

Collegati a http://SOS.unife.it >>

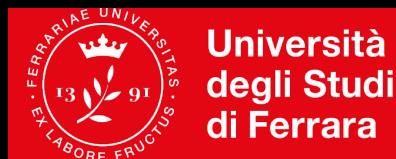

### **Mobilità, placement, tasse e benefici**

Per informazioni su alloggi e servizi per studenti:

l'**Ufficio Orientamento Welcome e Incoming <http://www.unife.it/it/iscriviti/scegliere>**

Per partecipare a progetti di studio internazionali, come **EU ERASMUS+** e altri progetti di mobilità:

✈ **Ufficio Internazionalizzazione <http://www.unife.it/it/internazionale/studiare-allestero>**

• Per informazioni su mondo del lavoro, tirocini, presentazioni aziendali, Percorsi di Inserimento Lavorativo e l'annuale Career Day:

**Ufficio Tirocini <http://www.unife.it/it/x-te/tirocini/tirocini-curricolari>**

• Per le tue domande su tasse e benefici economici:

 **Diritto allo studio** Trovi tutti gli uffici collegandoti a **sos.unife.it <http://www.unife.it/it/iscriviti/tasse>**

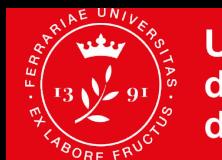

**Università Facoltà di Medicina,** degli Studi **Farmacia** di Ferrara e Prevenzione

### **L'opinione degli studenti – da studiare.unife.it**

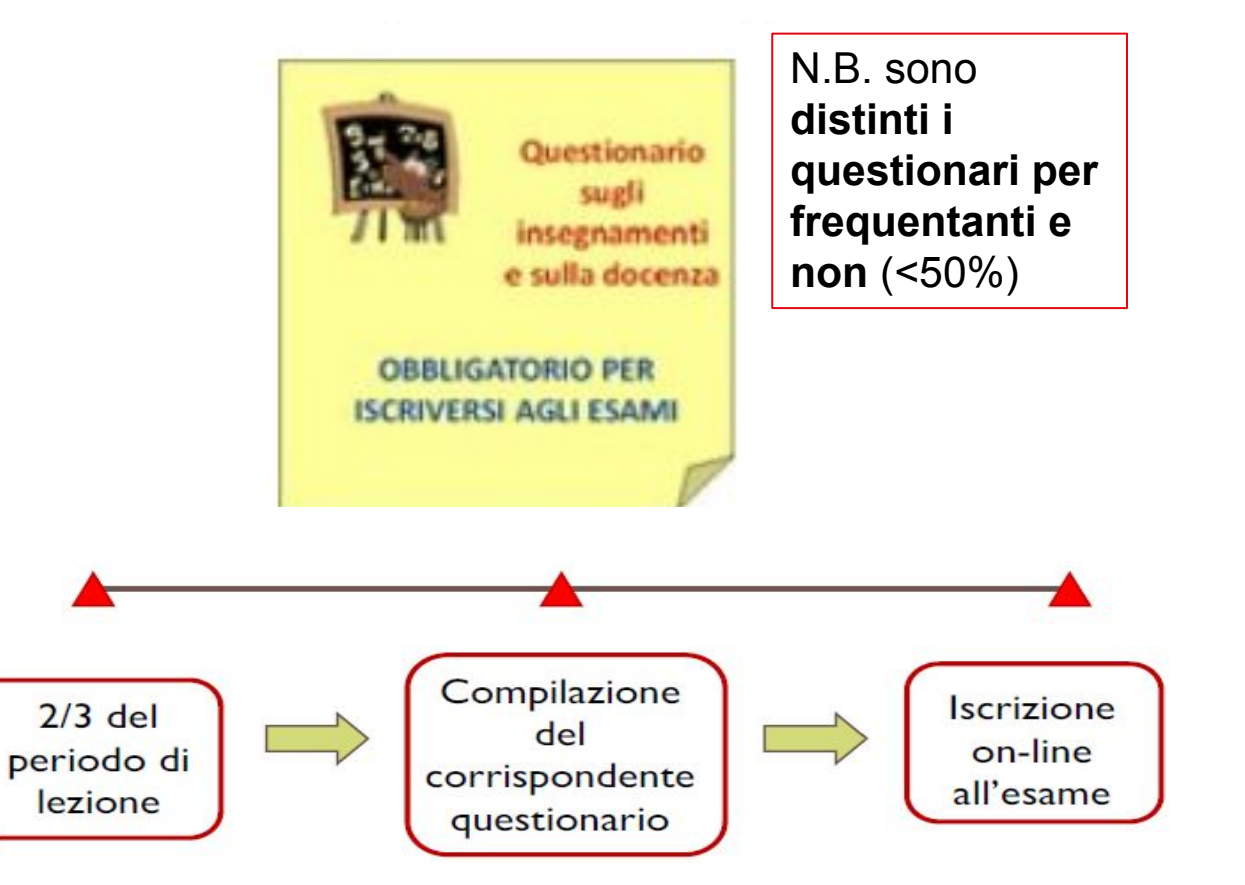

**I QUESTIONARI SONO ANONIMI! Sono possibili commenti liberi.**

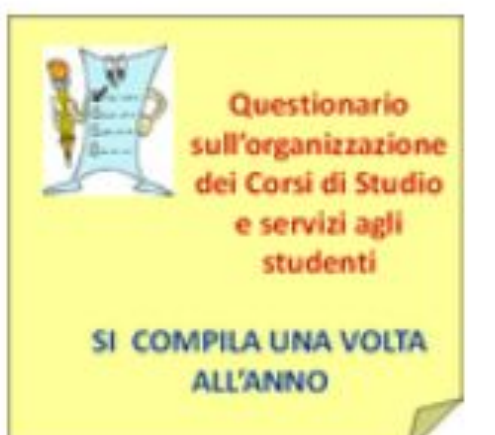

Questionario sulla prova d'esame

SI COMPILA PER CIASCUN **ESAME SUPERATO** NELL'ANNO ACCADEMICO **PRECEDENTE** 

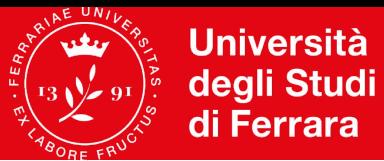

Facoltà di Medicina, **Farmacia** e Prevenzione

#### **Com'è andato l'a.a. 2020/21**

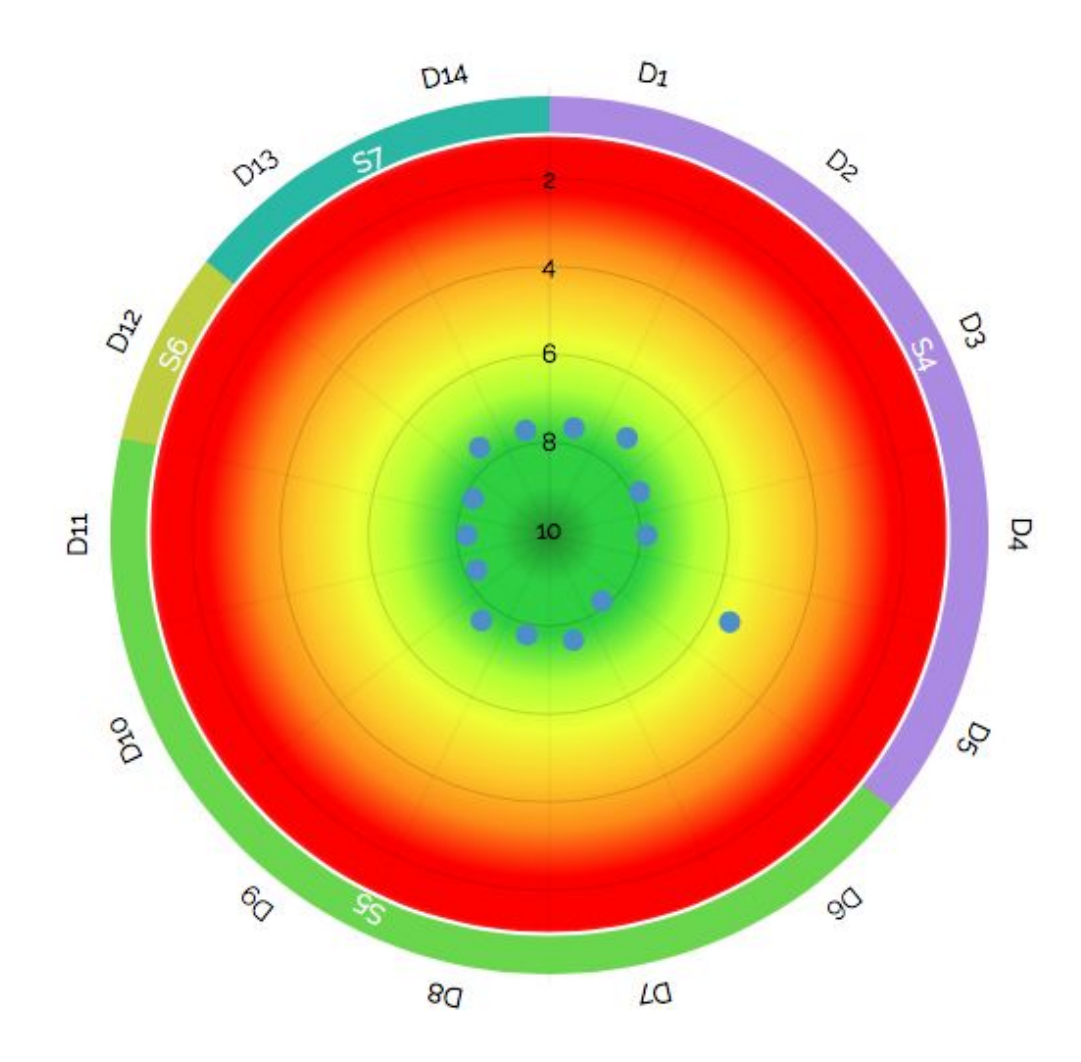

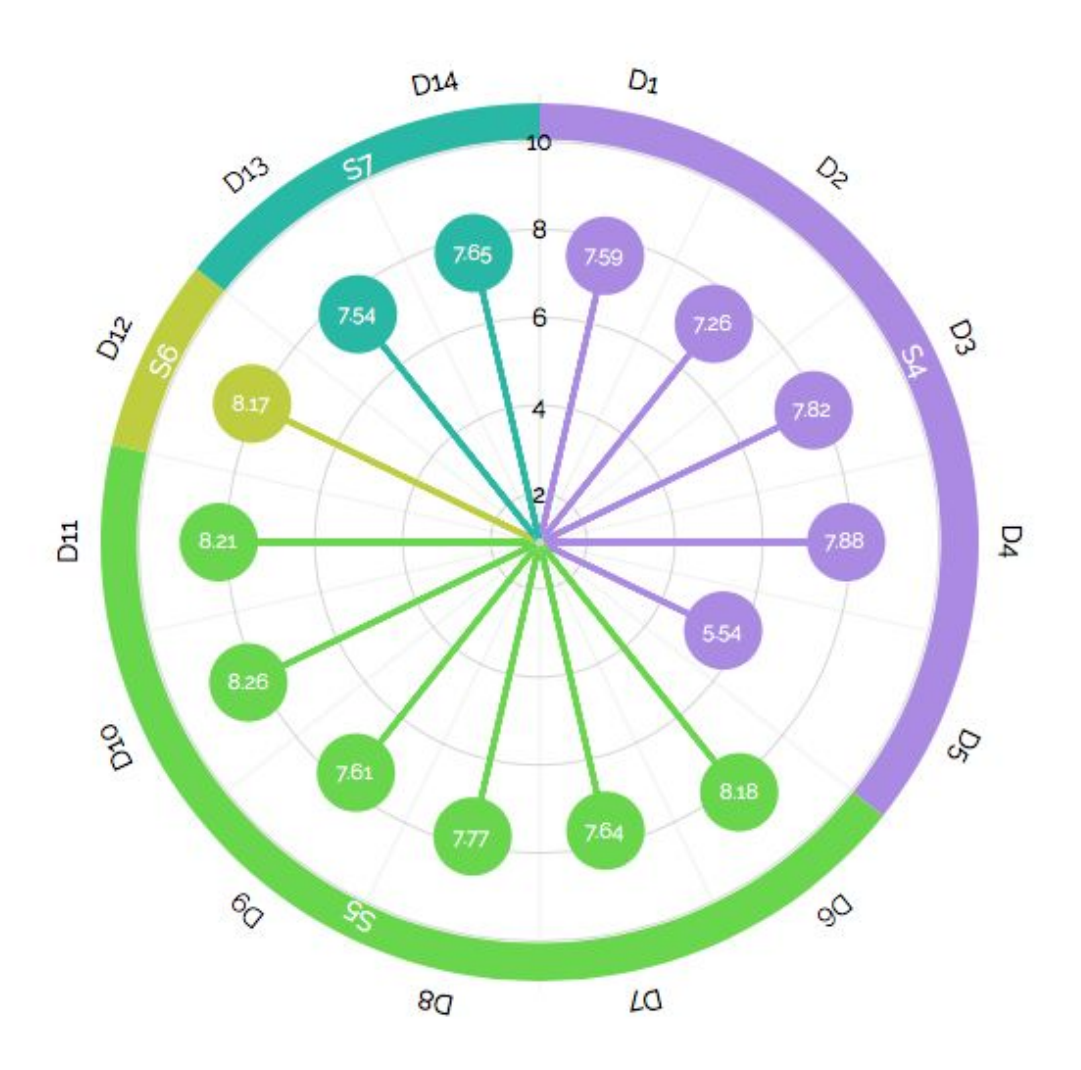

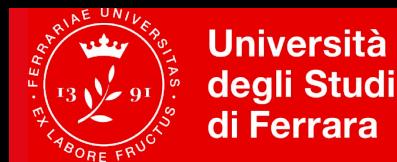

### **Puoi dare il tuo contributo come…**

- ✔ **Rappresentante studenti in Consiglio corso di studi** (eletto), per partecipare alle decisioni sull'organizzazione del corso
- ✔ **Rappresentante studenti in Commissione paritetica docenti-studenti** (eletto), per valutare l'andamento del corso e fare proposte e segnalazioni
- ✔ **Rappresentante studenti nel Gruppo di Riesame** (nominato), per valutare l'andamento del corso e fare proposte e segnalazioni
- ✔ **Rappresentante studenti nel Comitato di Indirizzo** (nominato), per interagire con i rappresentanti del mondo del lavoro e le parti interessate
- $\vee$  Per contattare i rappresentanti in carica **<http://www.unife.it/medicina/biotecnologie-mediche/organizzazione/rappresentanti-studenti>**

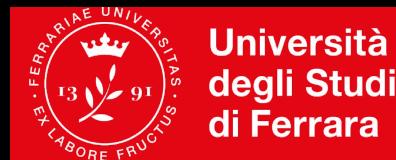

# **Alcuni consigli pratici**

**Rimanere aggiornati**

**Seguire e rispettare i calendari didattici**

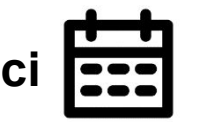

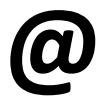

Utilizzare sempre la **casella di posta @unife** (mydesk)

**Firmare le e-mail** con nome cognome, corso di studio e anno a cui si è iscritti. Specificare l'**oggetto**!

Consultare il **sito web del corso** di studio **Leggere** con molta attenzione la **Descrizione del Percorso di Formazione Leggere con attenzione le Guide relative alla corretta gestione degli esami:** <http://www.unife.it/it/x-te/studiare/esami>

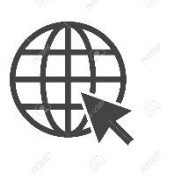

**Compilare i questionari di valutazione della didattica in maniera seria**

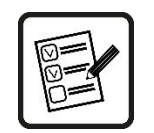

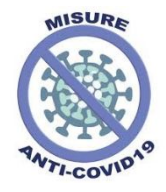

**Rispettare le norme di sicurezza anti-Covid**

# Benvenute/i e buon lavoro!

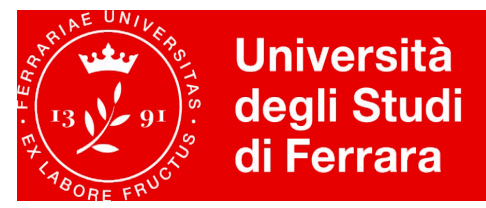

Facoltà di Medicina, **Farmacia** e Prevenzione